## **DataHub shortcut menu in the DOORS formal module**

The DataHub shortcut menu is available for the selected objects in the DOORS formal module.

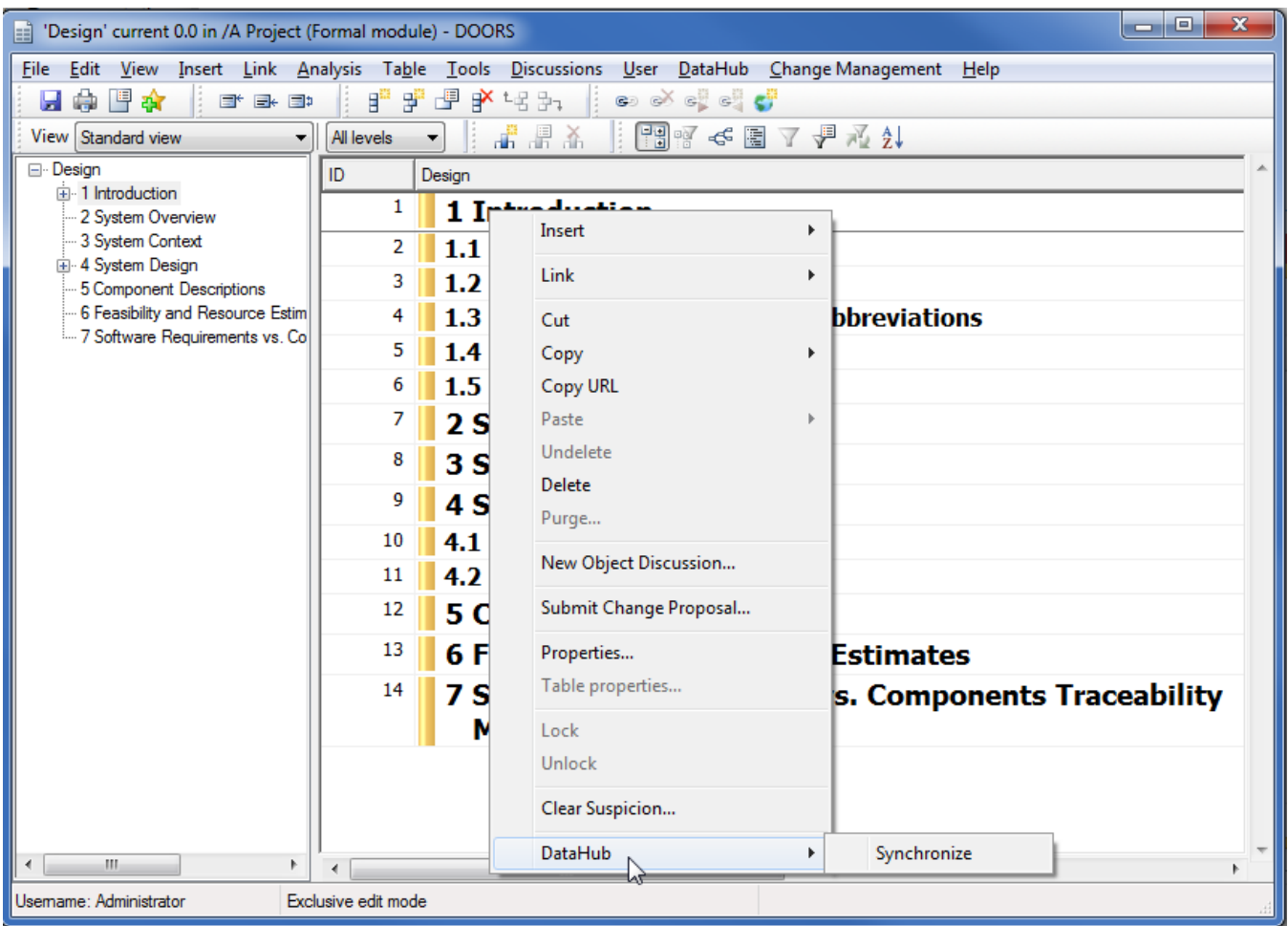

The DataHub shortcut menu in the DOORS formal module.

The table below describes the function in the DataHub shortcut menu in the DOORS formal module.

**Name Function**

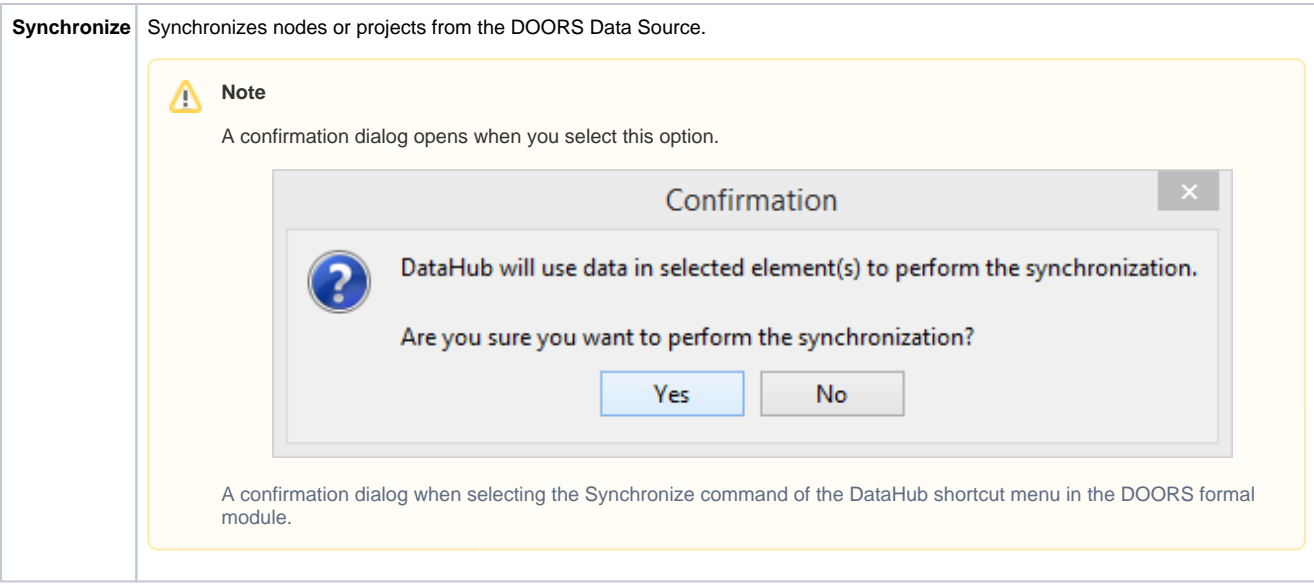